# 24bit/96kHz

Ver.1.00

 $KS-1HQM$ 

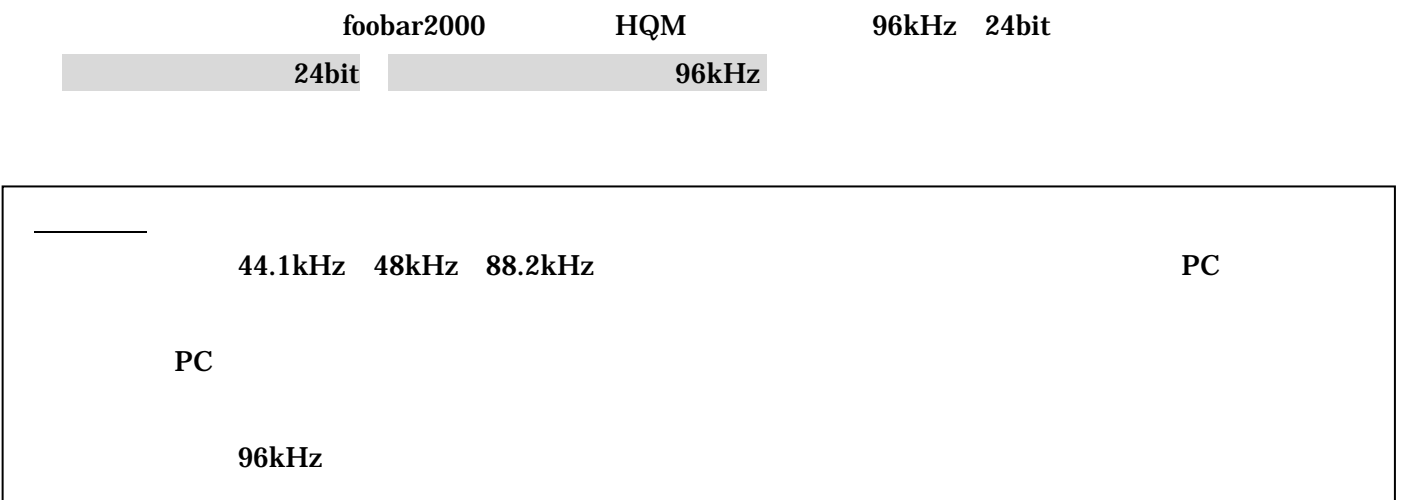

 $foobar2000$   $HQM$   $PC$ 

foobar2000

foobar2000: Support and community (http://www.foobar2000.org/support)

foobar2000 FLAC

Lilith( http://www.project9k.jp/

### 1. foobar2000 File Preferences

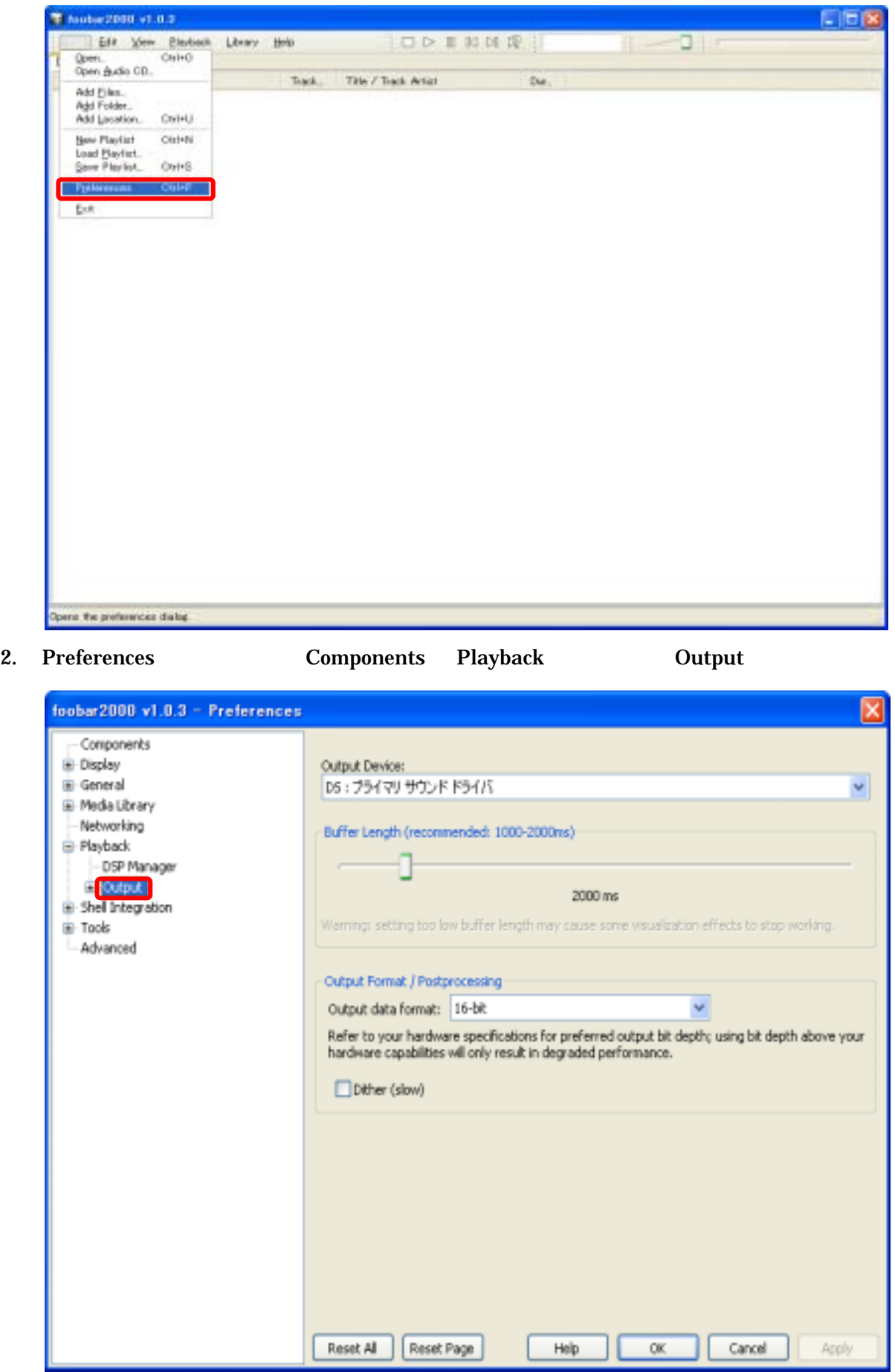

# 3. Output Device: Kripton USB Audio Apply

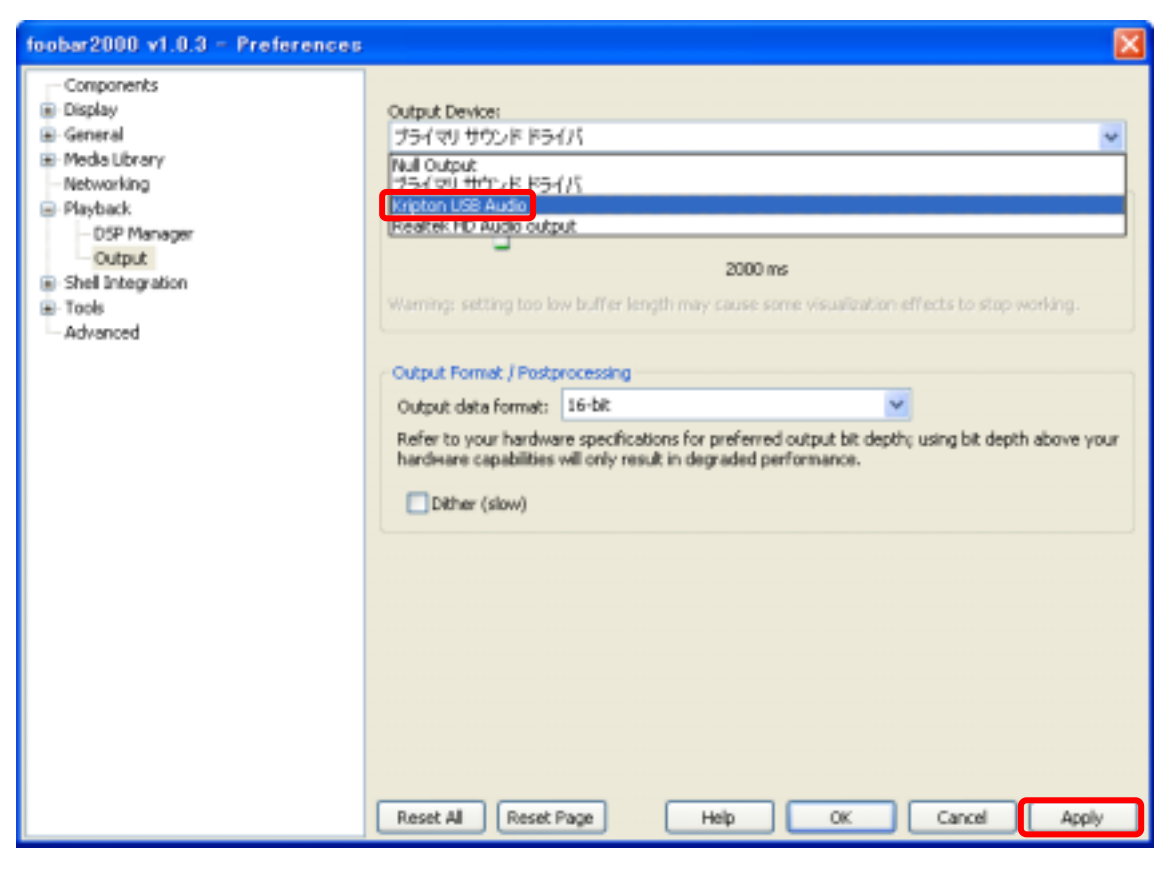

4. Output Format / POStprocessing 0utput data format: 24bit 0K

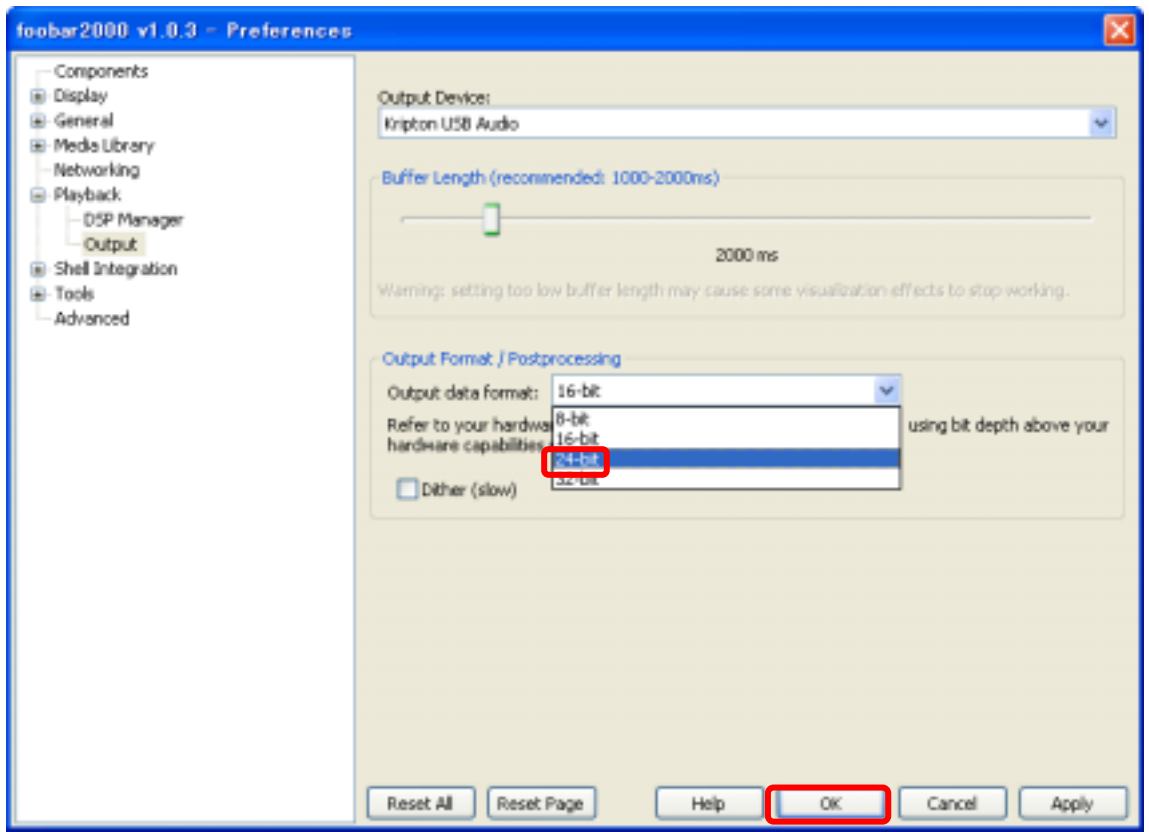

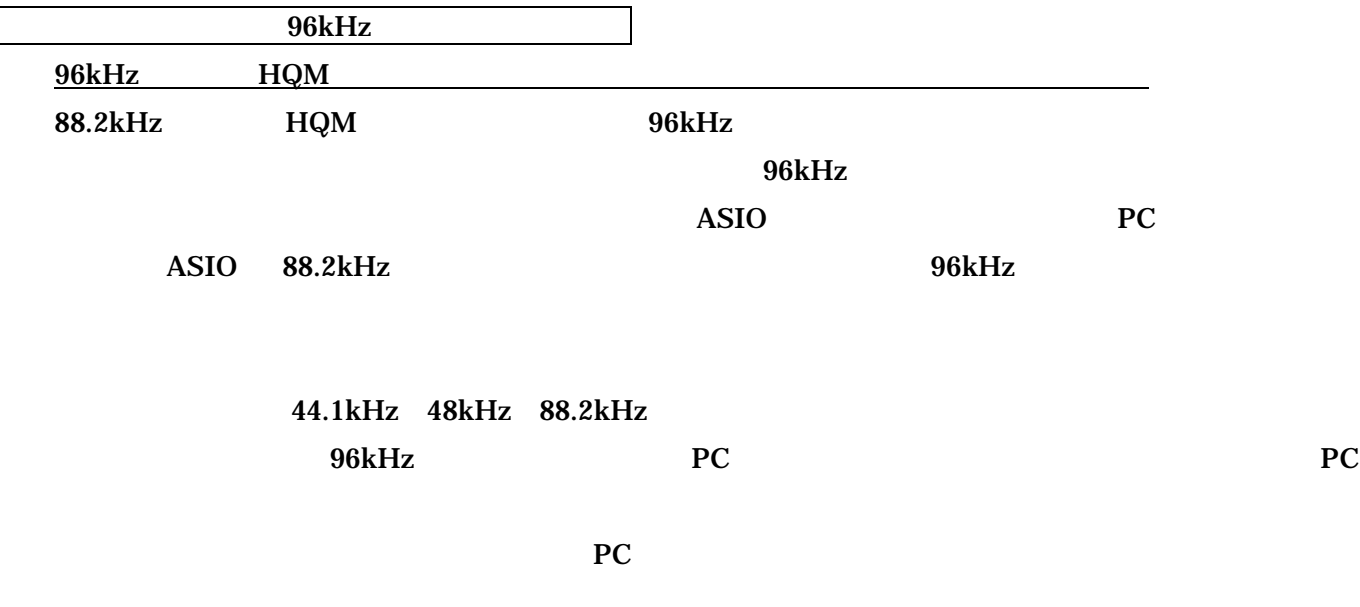

5. foobar2000 File Preferences

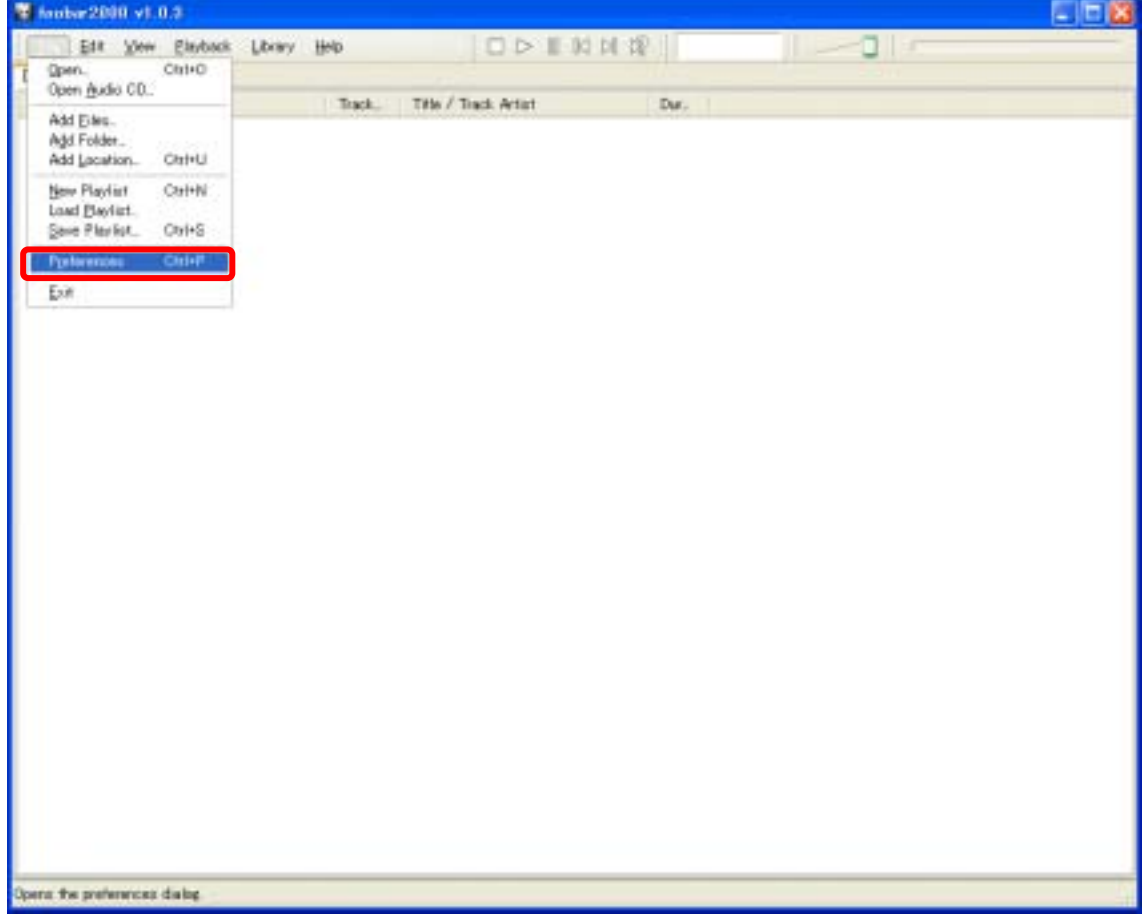

6. Preferences Components Playback DSP Manager

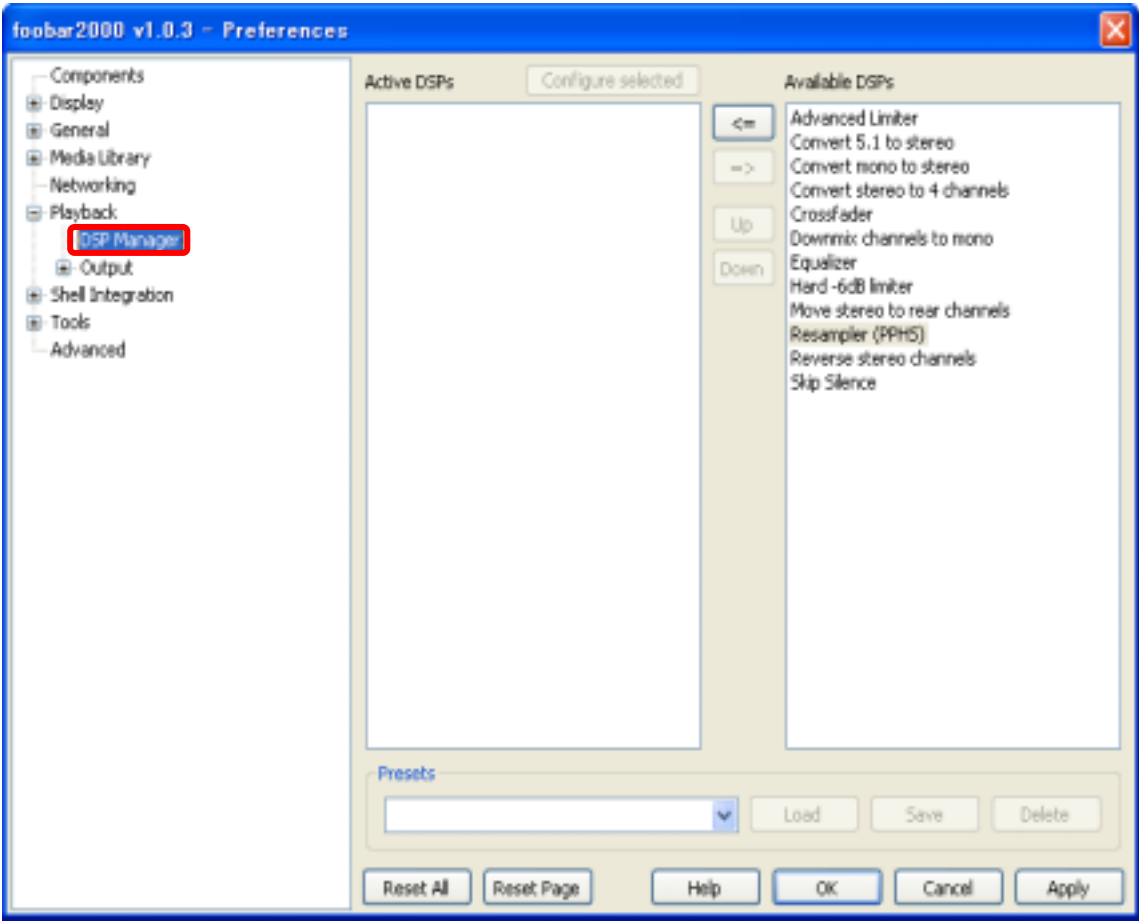

7. Available DSPs Resampler (PPHS)

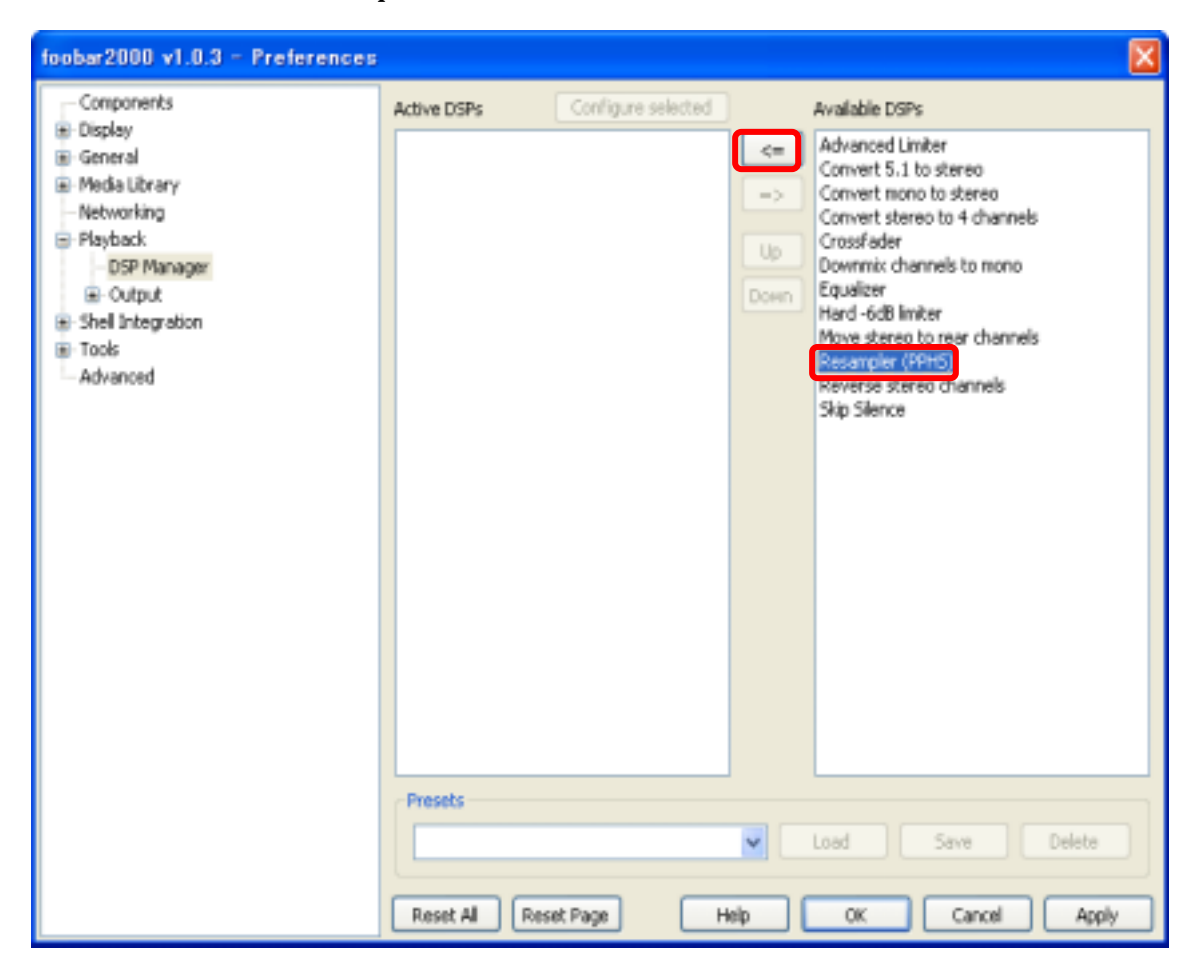

# 8. Configure selected

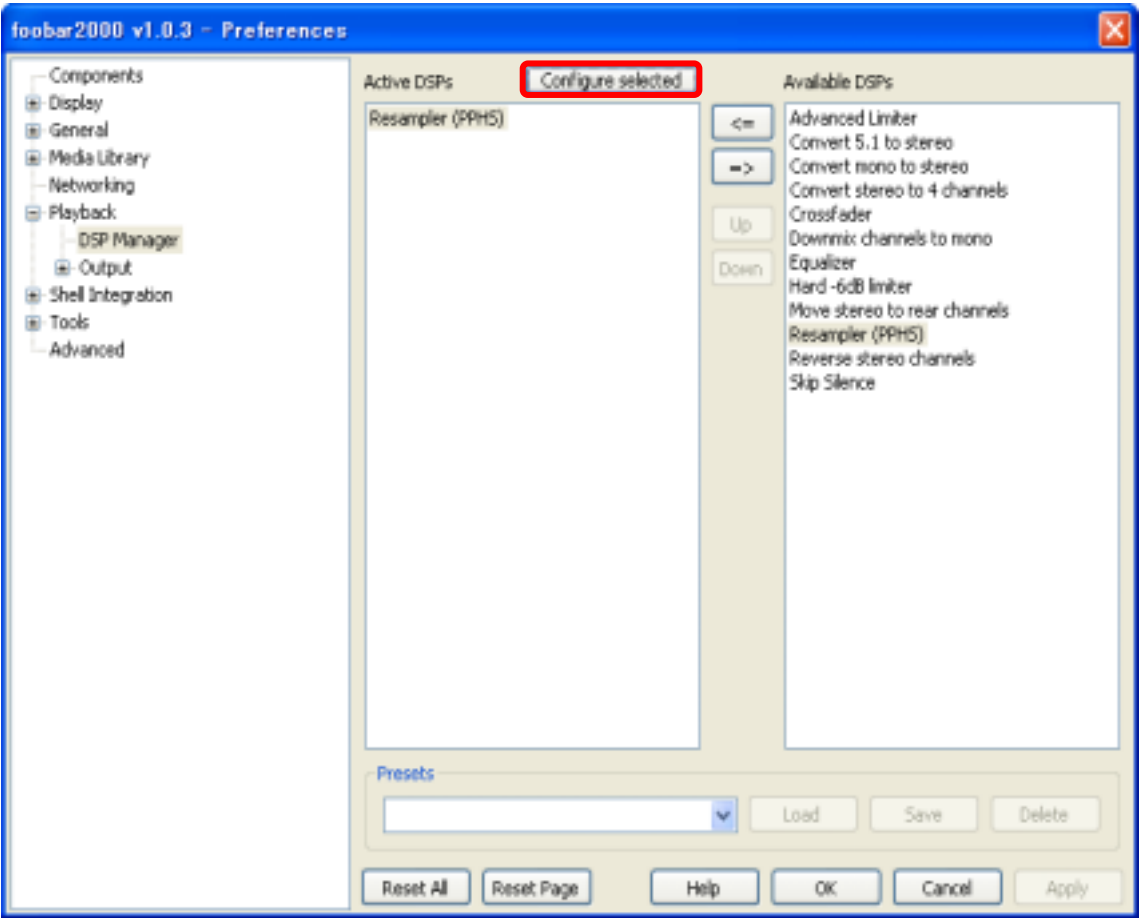

9. Resampler settings Taget sampling rate  $\qquad 96000$  OK

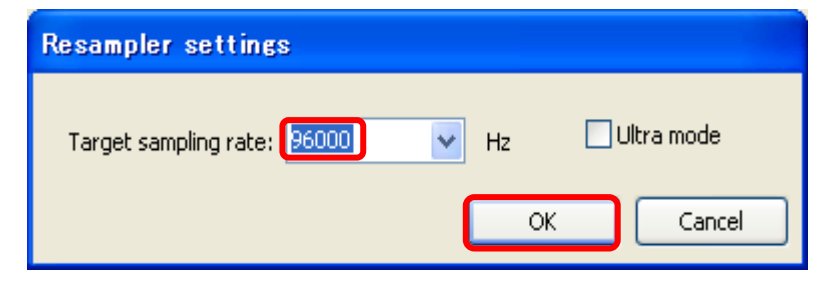

### 10. DSP Manager OK

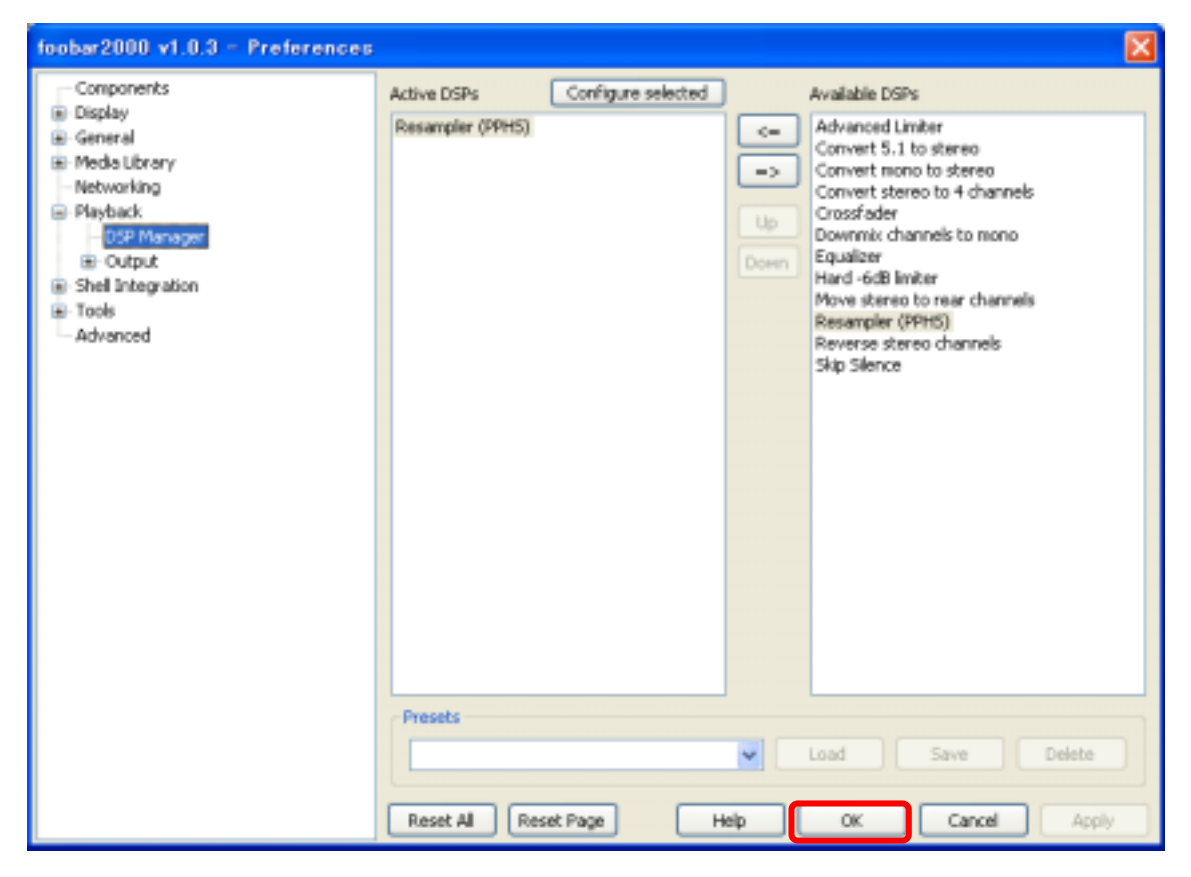